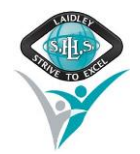

## Student Change of Details

In order to keep accurate records of student information, it is essential to make changes to student details immediately. Please fill in the section/s that require alterations/additions.

## **REASON FOR COMPLETING FORM**

Change of **Parent/Guardian** Adding **Parent/Guardian**

Change of **General Details** Change of **Family Situation**

## **STUDENT DETAILS**

**Full Name:**

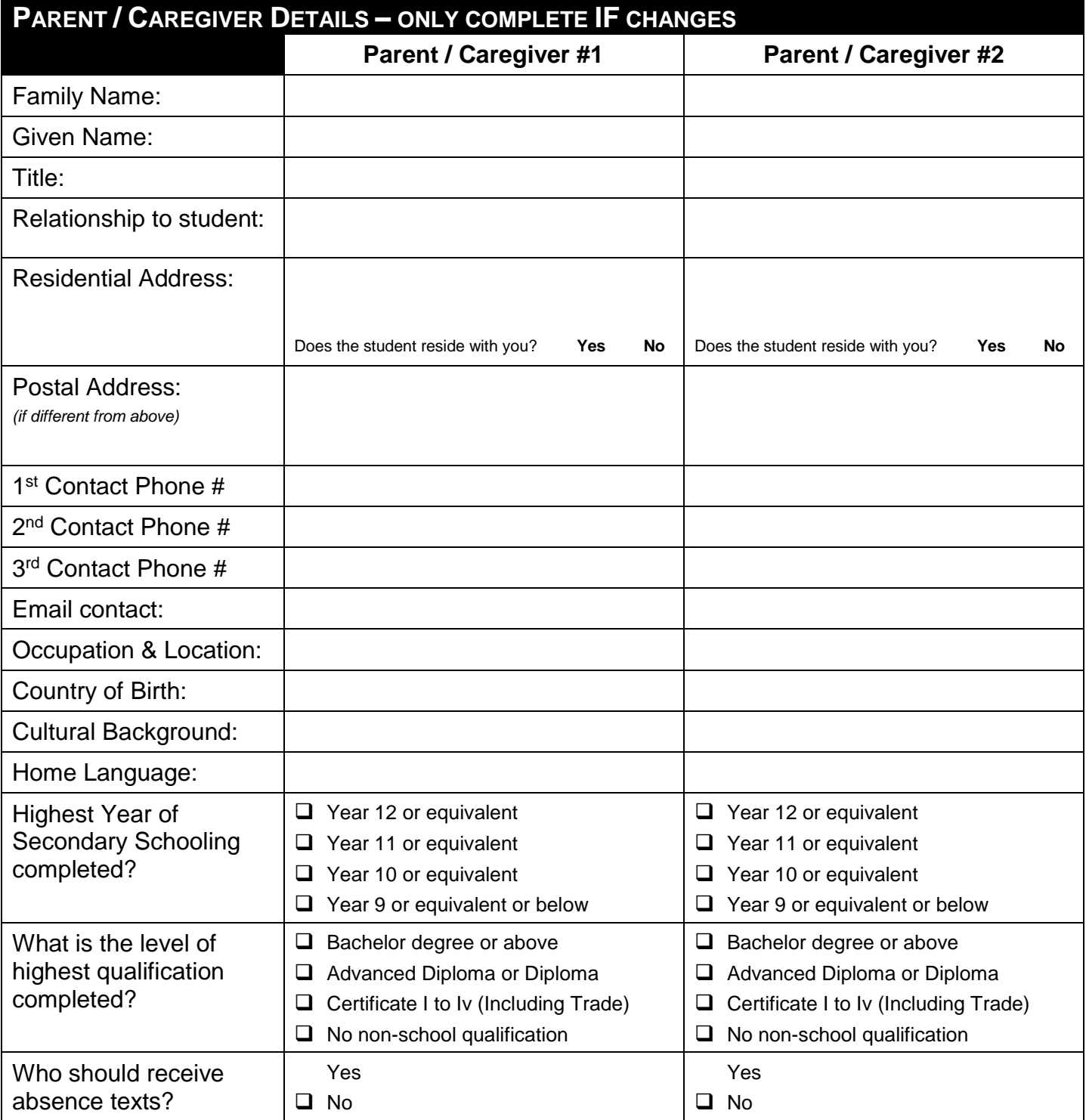

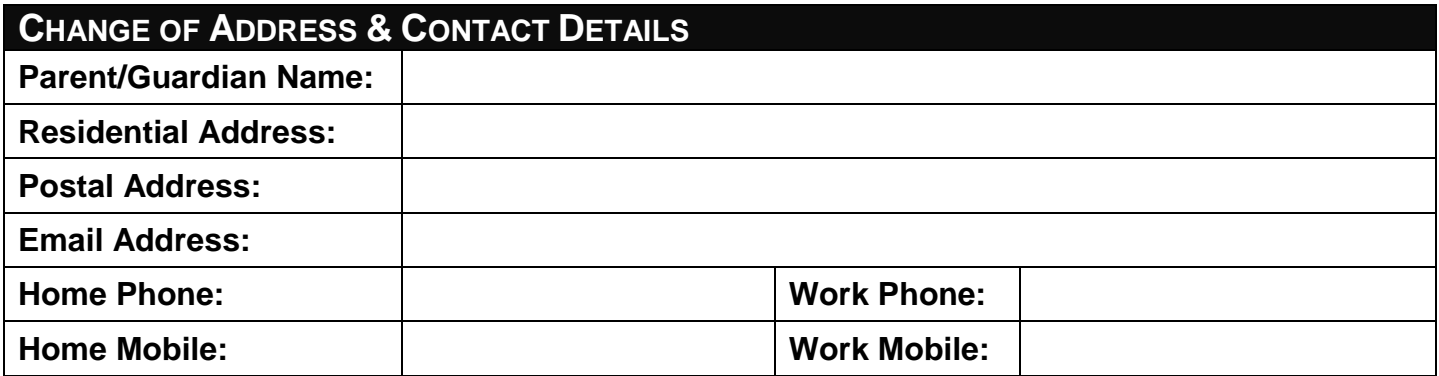

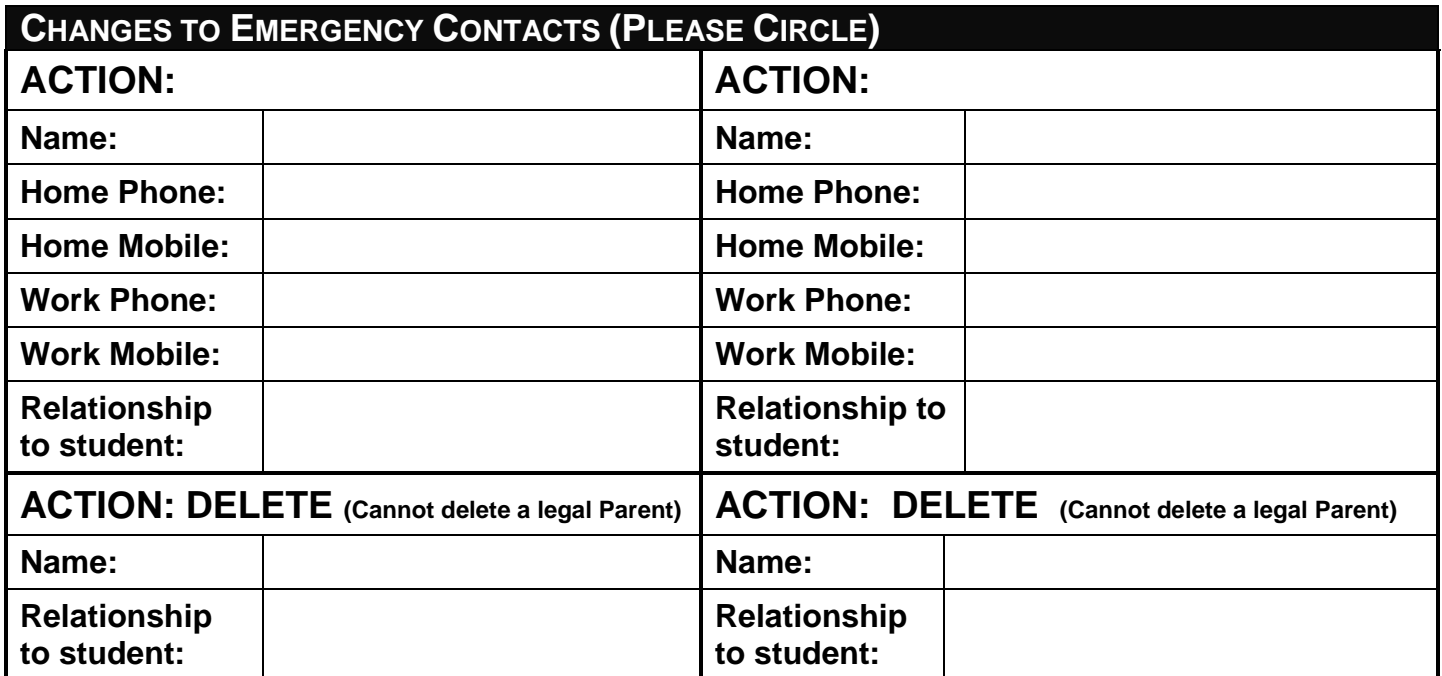

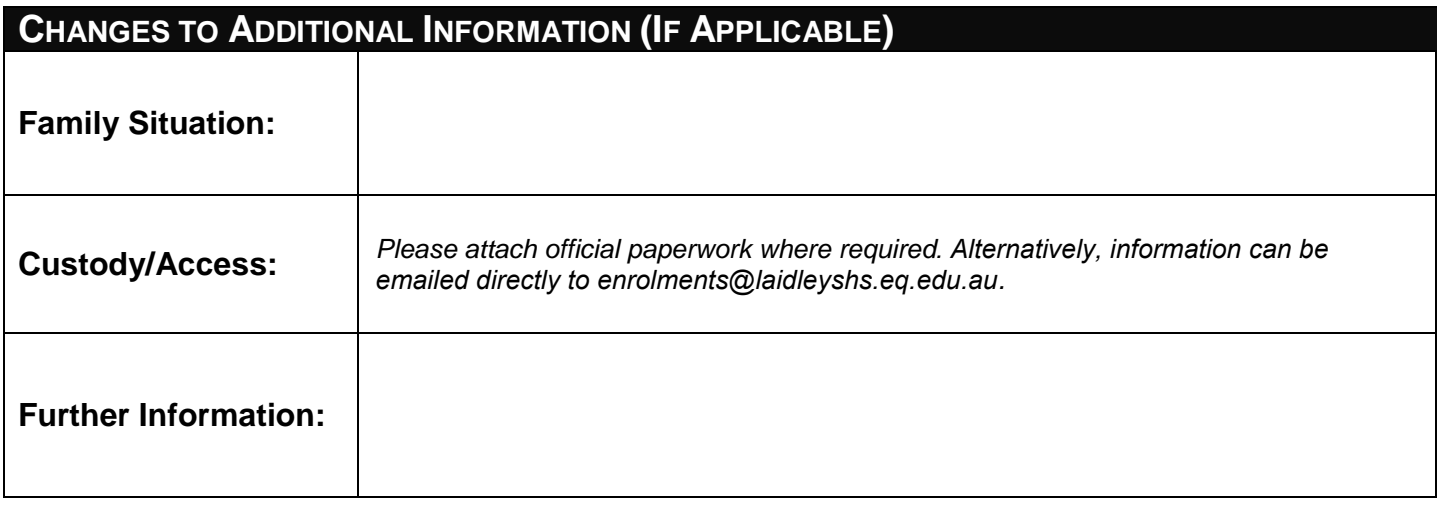

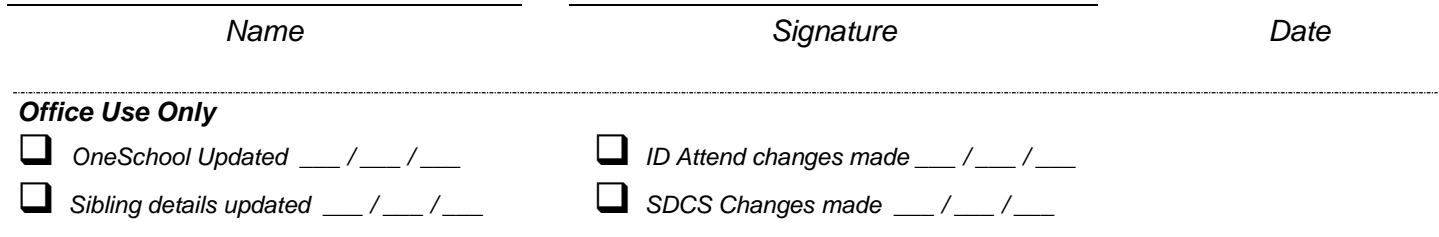